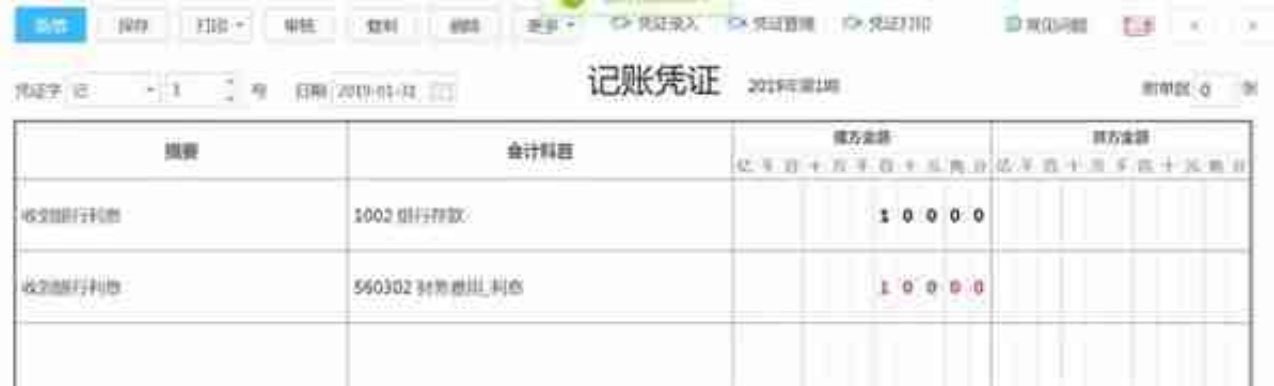

### 损益类科目按反方向填制

结转损益时,不勾选参数"按其余额的相反方向结转",则生成结转凭证上的损益 类科目方向与科目属性方向相反,此时显示在贷方

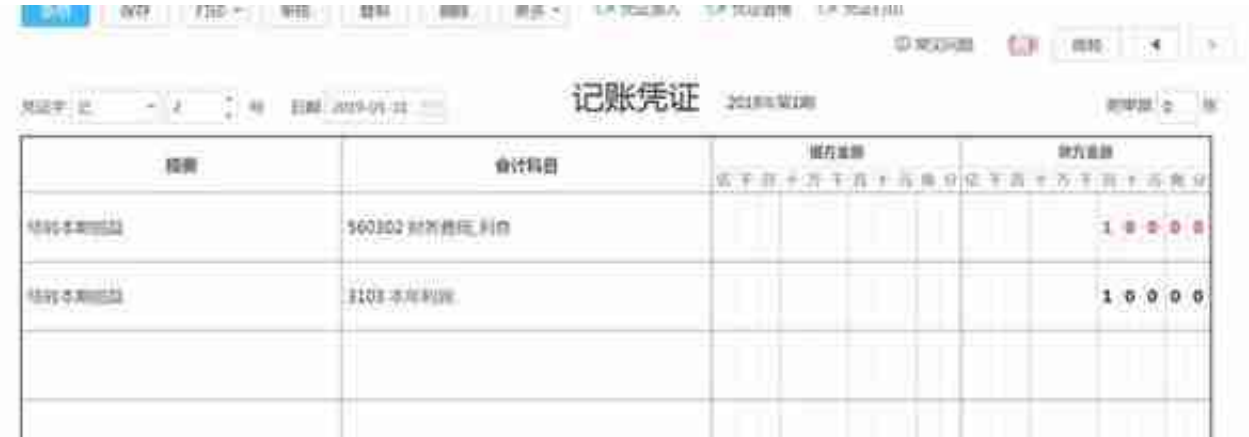

而科目余额表是直接取凭证上借贷方的数据,因此在科目余额表中财务费用的借贷 方发生额都是-100

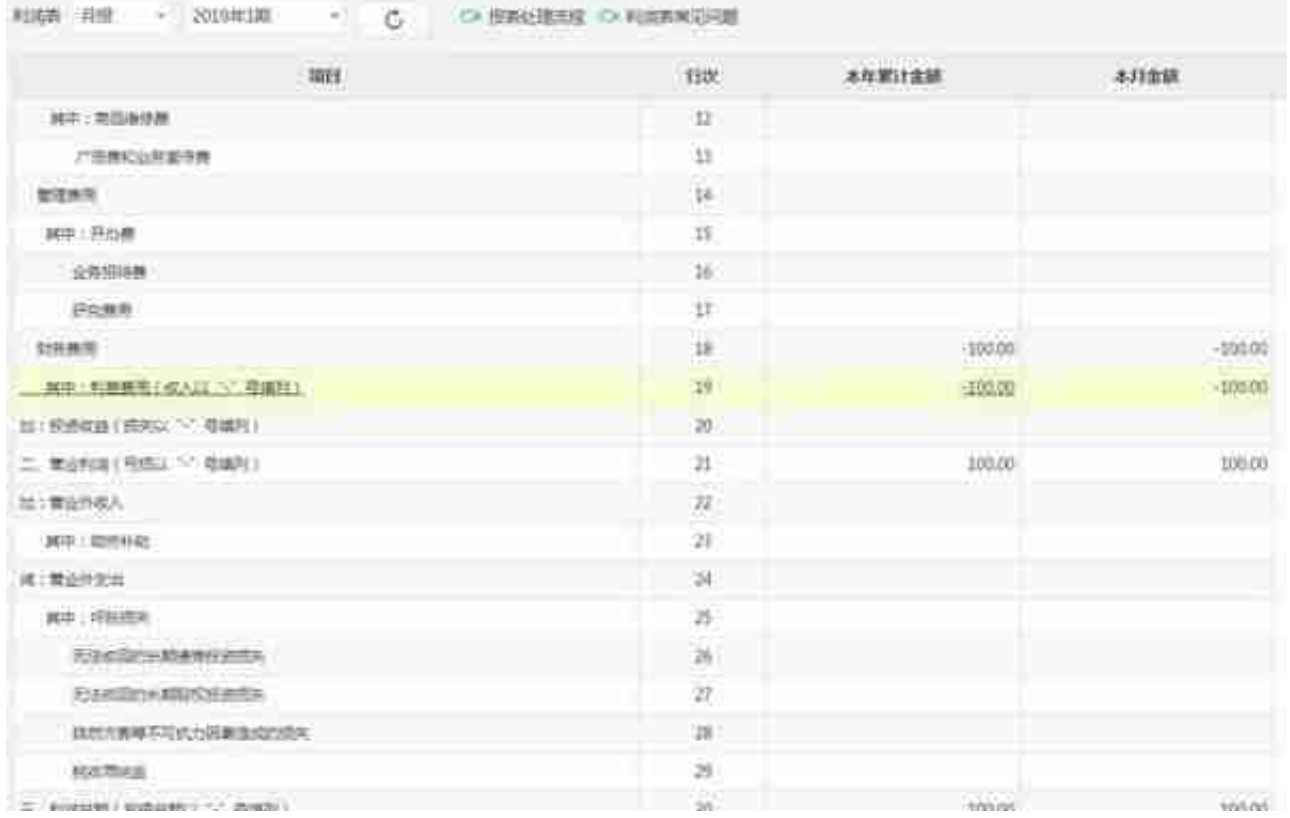

## 结转损益时,勾选参数"按其余额的相反方向结转",则在结转损益的凭证中,损 益类科目的显示方向与科目的实际余额方向相反,此时会显示在借方,金额为 100

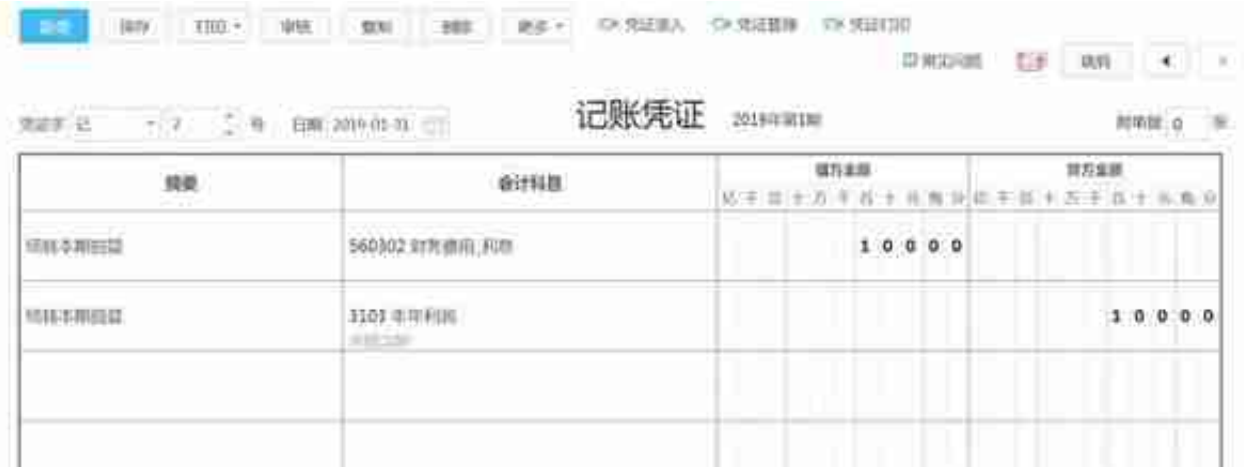

### 再查询科目余额表,财务费用在科目余额表中借贷方发生额都为 0,没有数据显示

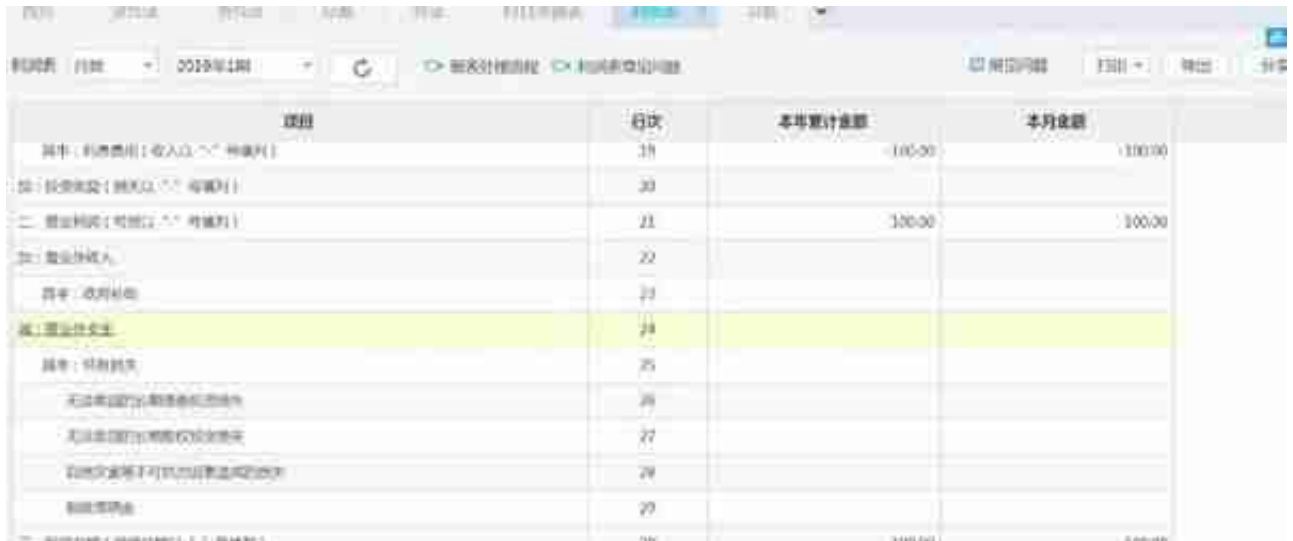

# **二、做账方向与科目属性方向不相同**

上面举例,在账务处理中手工录入凭证,此时做账方向与科目属性方向相反,财务 费用录入在贷方

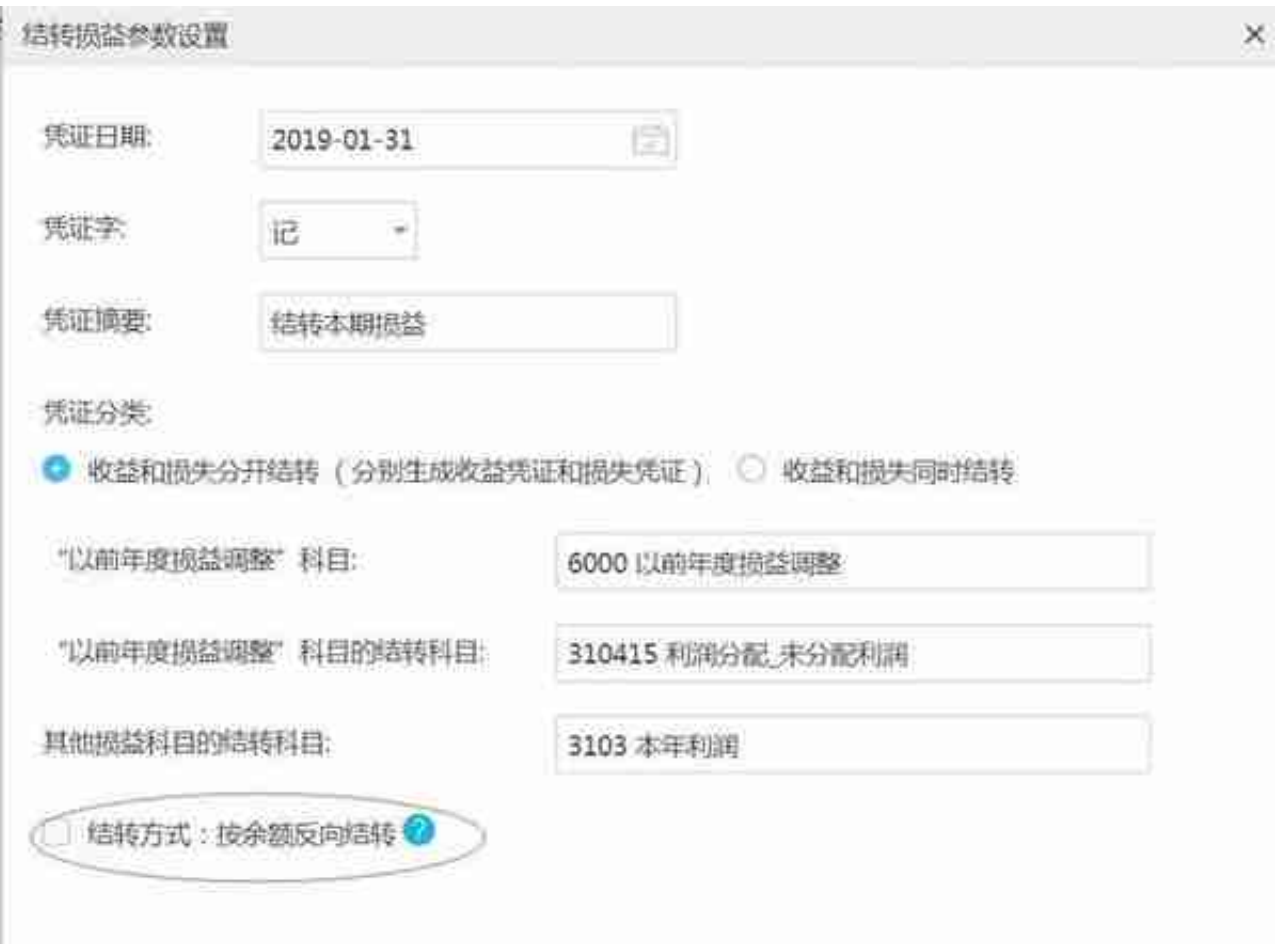

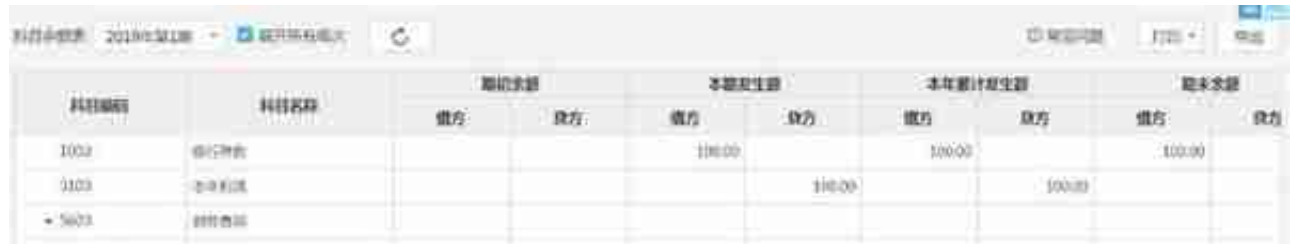

## 而在利润表中,使用 SY 取数,收到存款利息,属于冲减财务费用,显示的本期金 额为-100,这种情况下就会导致科目余额表的数据与利润表的数据不一致

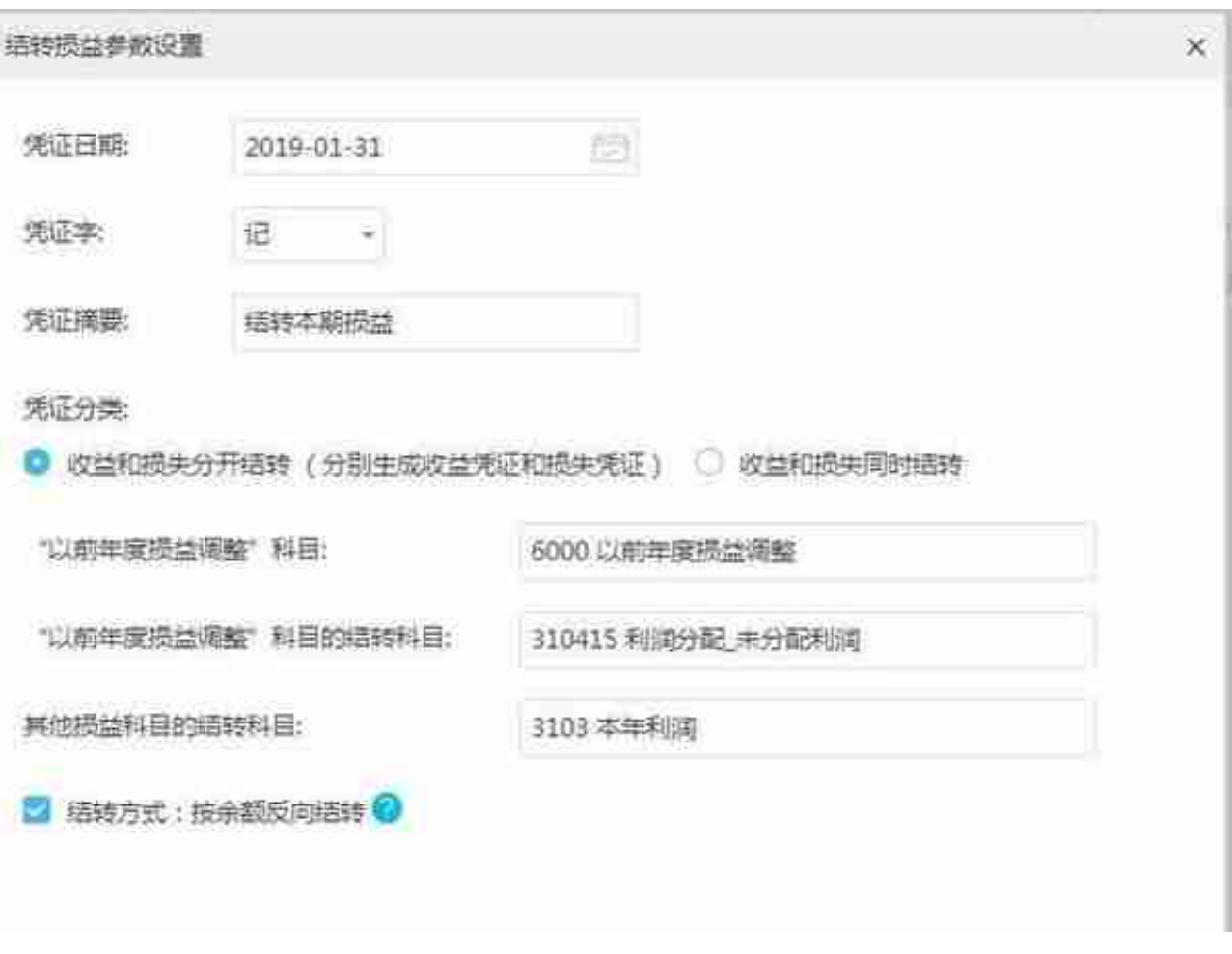

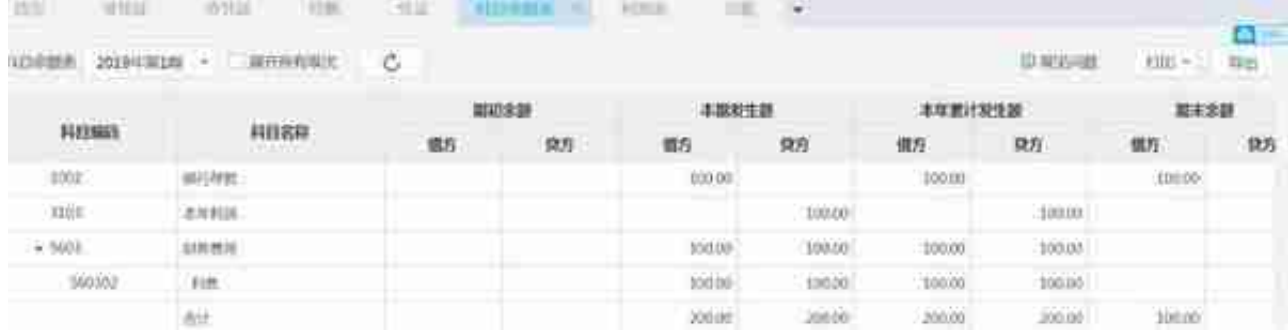

而在利润表中,财务费用的本期金额为-100,与科目余额表中也不一致

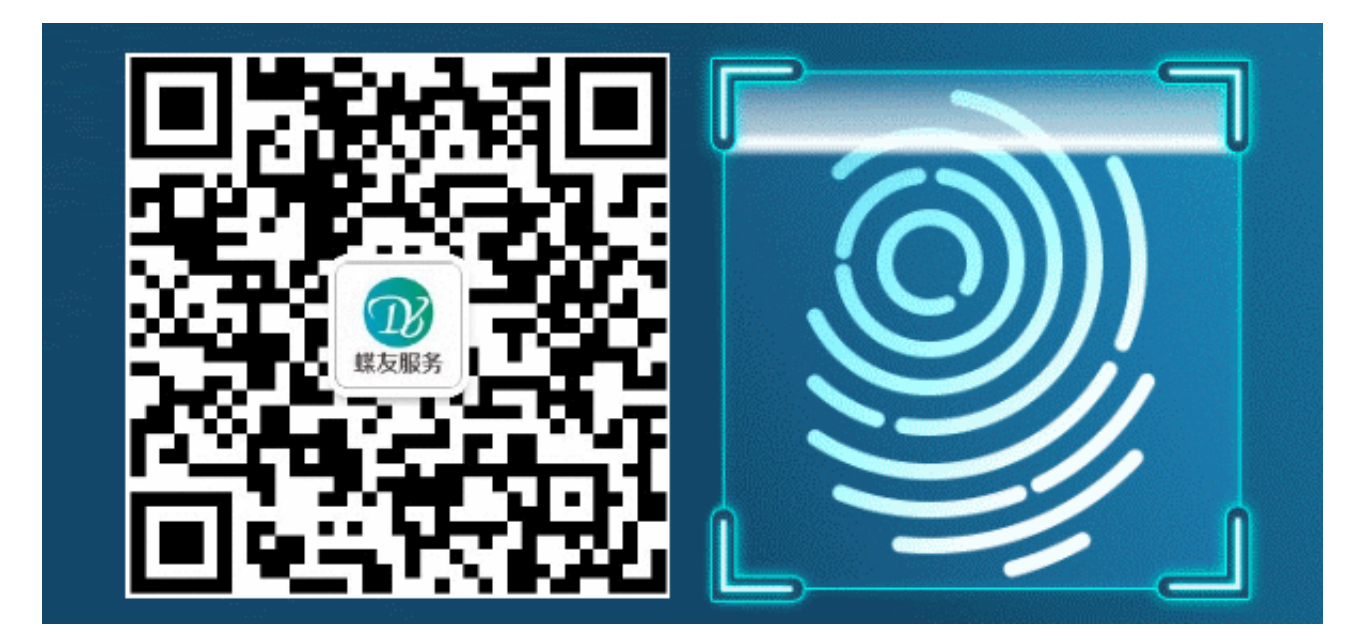